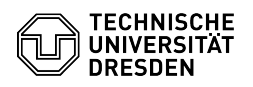

## Email Setup of Apple Mail for iOS/iPadOS

## 28.04.2024 09:47:36

## **FAQ-Artikel-Ausdruck**

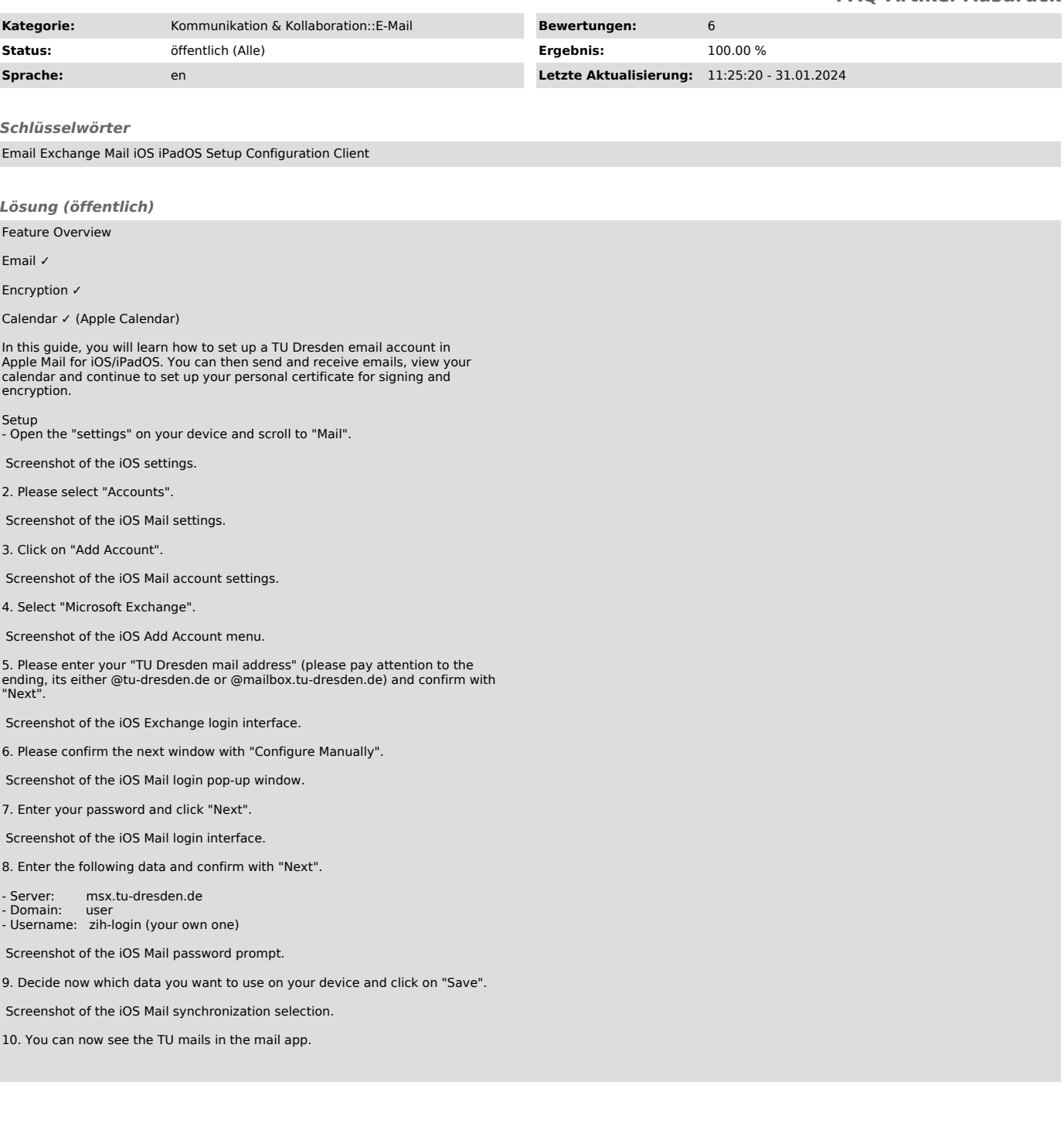